## Mastering Autodesk VIZ 4 (With CD-ROM)

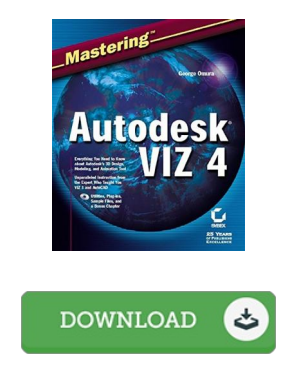

## Book Review

Comprehensive guide for ebook fanatics. It really is rally fascinating throgh reading time. Its been designed in an exceptionally simple way and is particularly only following i finished reading this ebook through which really changed me, modify the way in my opinion. (Frederique McClure)

MASTERING AUTODESK VIZ 4 (WITH CD-ROM) - To save Mastering Autodesk VIZ 4 (With CD-ROM) PDF, please click the web link below and save the file or gain access to other information which might be in conjuction with Mastering Autodesk VIZ 4 (With CD-ROM) ebook.

## » Download [Mastering](http://albedo.media/mastering-autodesk-viz-4-with-cd-rom.html) Autodesk V IZ 4 (W ith CD-ROM) PDF «

Our services was launched using a aspire to work as a total on the web computerized collection that gives use of great number of PDF file book selection. You might find many different types of e-book and also other literatures from our paperwork data bank. Particular wellknown subject areas that distribute on our catalog are trending books, answer key, assessment test questions and answer, information sample, exercise manual, quiz trial, user guidebook, consumer guide, service instructions, restoration manual, etc.

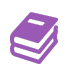

All e-book all privileges stay using the creators, and downloads come as is. We have e-books for every single issue available for download. We even have a superb collection of pdfs for individuals such as academic schools textbooks, children books, school books which could assist your child for a degree or during university classes. Feel free to register to own access to one of many biggest variety of free ebooks. [Regist](http://albedo.media/mastering-autodesk-viz-4-with-cd-rom.html) er today!

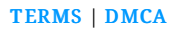